## SAP ABAP table BAPI TS REMOVE CHANGED {Changed Main Object Is Removed  $(X = Yes, SPACE = No)$ }

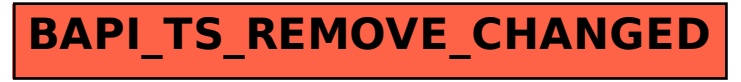